<< AutoCAD 2013

 $<<$  AutoCAD 2013

- 13 ISBN 9787542755377
- 10 ISBN 7542755374

出版时间:2013-4

 $(2013-04)$ 

, tushu007.com

PDF

http://www.tushu007.com

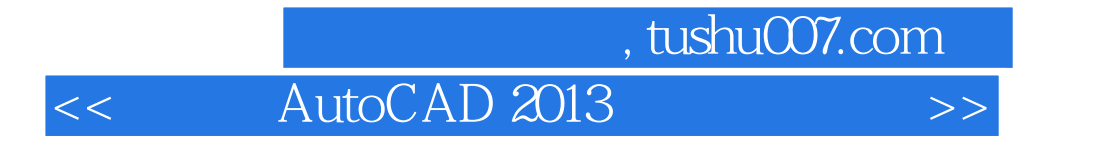

AutoCAD 2013

AutoCAD 2013

1 AutoCAD 2013 1.1 AutoCAD 2013 1.1.1 1.1.2

<< AutoCAD 2013

 $1.1.3$  1.1.4  $1.1.5$  1.2 AutoCAD 2013  $1.21''$  $\frac{1.22}{1.23}$  1.2.3 1.2.4"  $\frac{1.25}{1.25}$  1.2.6 1.2.7 1.2.8 1.3AutoCAD 2013 1.3.1 - AutoCAD 2013 1.3.2 —— AutoCAD 2013 1.3.3 —— 1.3.4 —— 1.3.5  $\frac{36}{1.36}$   $\frac{36}{1.37}$   $\frac{1.37}{1.37}$   $\frac{1.47}{1.47}$ AutoCAD<br>  $1.43$  --  $1.41$  --  $1.44$  --  $1.42$  -<br>  $1.51$   $1.52$   $21$   $21$   $21$   $1.43$  --  $1.44$  --  $1.5$  $1.51$  1.5.2 1.5.3 ——  $2 \qquad \qquad 21 \qquad \qquad 21.1 \qquad \qquad - \qquad \qquad 21.2$  $\frac{3}{21.3}$   $\frac{3}{21.4}$   $\frac{21.4}{31.4}$   $\frac{41.4}{31.4}$   $\frac{41.4}{31.4}$   $\frac{41.4}{31.4}$   $\frac{41.4}{31.4}$   $\frac{41.4}{31.4}$   $\frac{41.4}{31.4}$   $\frac{41.4}{31.4}$   $\frac{41.4}{31.4}$   $\frac{41.4}{31.4}$   $\frac{41.4}{31.4}$   $\frac{41.4}{31.4}$   $\frac$  $22.1$  2.2.2  $22.2$  2.2.3 2.2.4  $2.25$  -- 2.26 -- 2.3 2.31 世界坐标系 2.3.2新手练兵——设置用户坐标系 2.3.3新手练兵——空制坐标系显示 2.3.4新手练兵——设 UCS 2.4 2.41  $--$  2.42  $- 243$  -- 3 3.1.1 -- $31.2$  -  $31.3$  -  $31.4$  - $31.5$  --  $31.6$  --  $32$   $321$  - $-$  3.2.2  $-$  3.3.2.1  $-$  3.3.2  $\frac{1}{4}$  4.1 4.1  $\frac{1}{4}$  $41.2$  -  $41.3$  -  $42$  $421 \t--- 422 \t--- 423 \t--- 424$  $\frac{3}{2}-$  4.2.5  $\frac{426}{2}$  4.2.6  $\frac{43}{2}$ 图形对象 4.3.1新手练兵——绘制圆 4.3.2新手练兵——绘制圆弧 4.3.3新手练兵——绘制椭圆 4.3.4新手练  $\frac{-}{441}$   $\frac{435}{-}$   $\frac{-}{442}$   $\frac{436}{-}$   $\frac{-}{443}$  $4.41$  -  $4.42$  -  $4.43$  - $51$  5.1.1  $51.2$   $- 51.3$  --  $52$   $52$   $521$   $522$  -- $523$  --  $53$   $531$  --  $532$  -- $5.33$  --  $5.34$  --  $5.4$   $5.4$   $5.41$  --删除图形 5.4.2新手练兵——恢复删除图形对象 第6章修改二维图形对象 6.1修改图形的位置 6.1.1新手练  $-$  61.2  $-$  61.3  $-$  6.2  $621$   $\qquad \qquad -\qquad 622$   $\qquad \qquad -\qquad 623$   $\qquad \qquad -\qquad 624$   $\qquad \qquad -\qquad$  $625$  --  $626$  --  $627$  --  $628$  $\frac{3}{2}$  6.3 6.31  $\frac{3}{2}$  6.3.2  $\frac{3}{2}$  $633 \t - 634 \t - 635 \t - 64 \qquad 641 \qquad -- \qquad 642 \qquad -- \qquad 643$  $\frac{1}{2}$  7.1 and 7.1.1 and 7.1.1 and  $\frac{1}{2}$  $7.1.2$  --  $7.1.3$  --  $7.2$  7.2.1  $\frac{3}{2}$  7.2.2 7.2.3  $\frac{3}{2}$  7.2.4  $\frac{3}{2}$ 辑单行文字缩放比例 7.2.5新手练兵——编辑单行文字对正方式 7.3 创建与编辑多行文字 7.3.1新手练兵 ——创建多行文字 7.3.2新手练兵——创建堆叠文字 7.3.3新手练兵——编辑多行文字 7.3.4新手练兵——  $7.35$  --  $7.36$  --  $7.37$  -- $7.4$  7.4.1  $--$  7.4.2 7.4.3  $-$ 

 $-$  8 8.1 8.1.1  $-$  8.1.2

## , tushu007.com

## << AutoCAD 2013

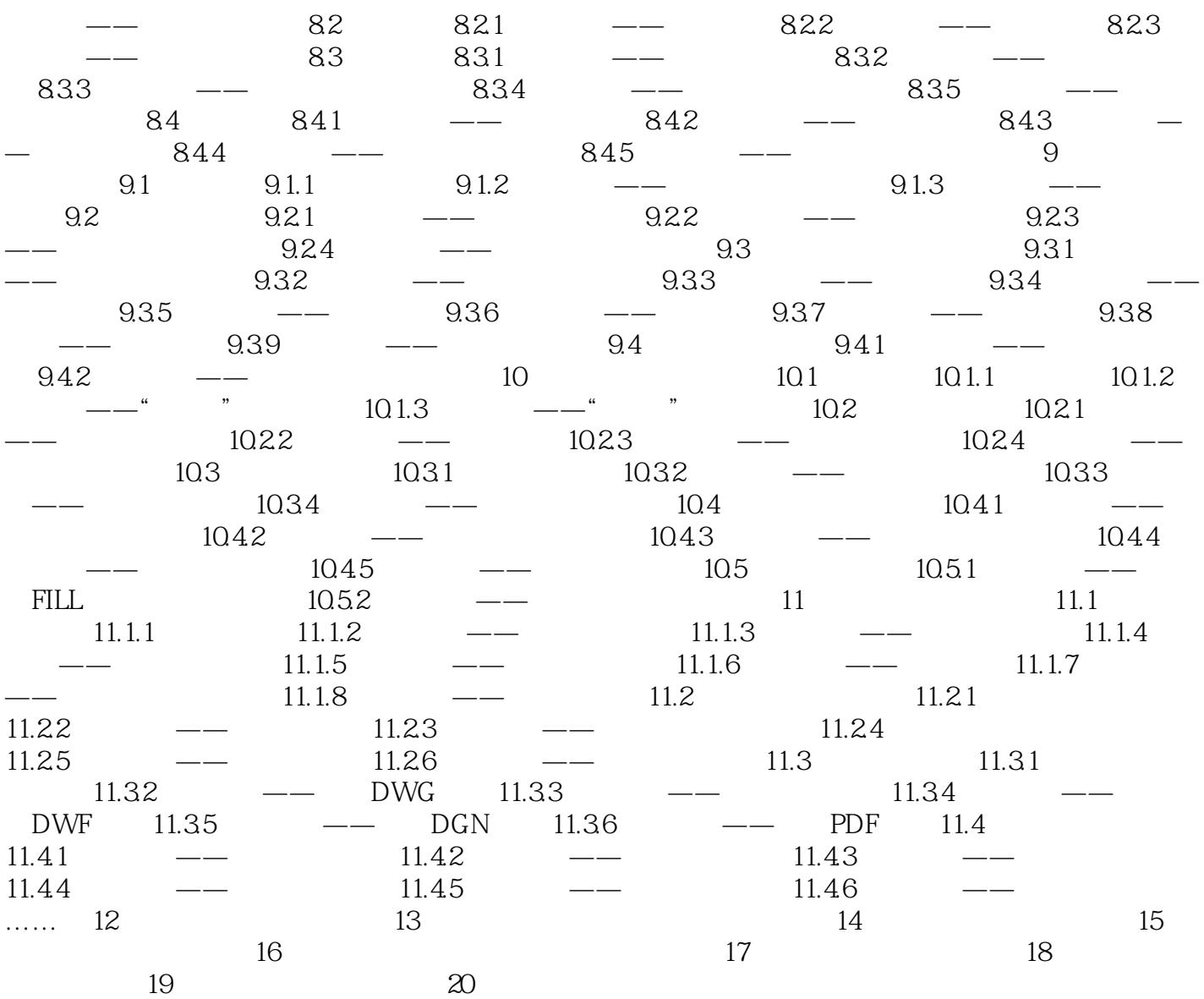

<< AutoCAD 2013

## , tushu007.com << AutoCAD 2013

AutoCAD 2013 and AutoCAD 2013  $900$  and  $1750$ AutoCAD

(+) AutoCAD 2013<br>AD 2013 (+) AutoCAD 2013

本站所提供下载的PDF图书仅提供预览和简介,请支持正版图书。

更多资源请访问:http://www.tushu007.com